Professional installation and configuration of customer supplied and owned hardware and software. Onsite and Remote Services provided by highly qualified and dependable Travelport Field Service Engineers.

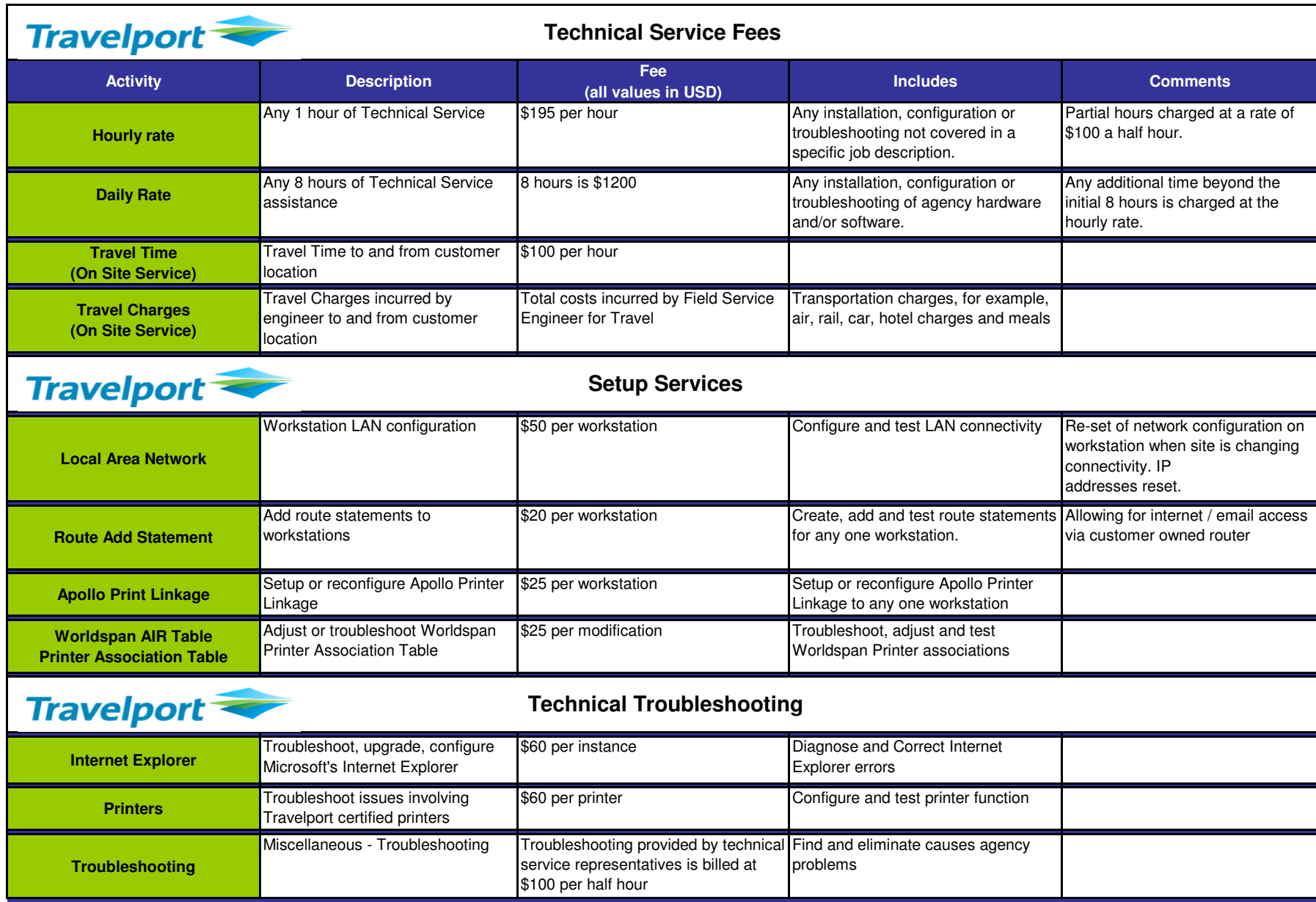

In addition to all applicable travel charges, a fee of \$100 per hour for travel time will be charged for all on-site support calls. Unless otherwise noted the maximum job time is 1 hour, then an hourly rate applies at \$195 per hour.

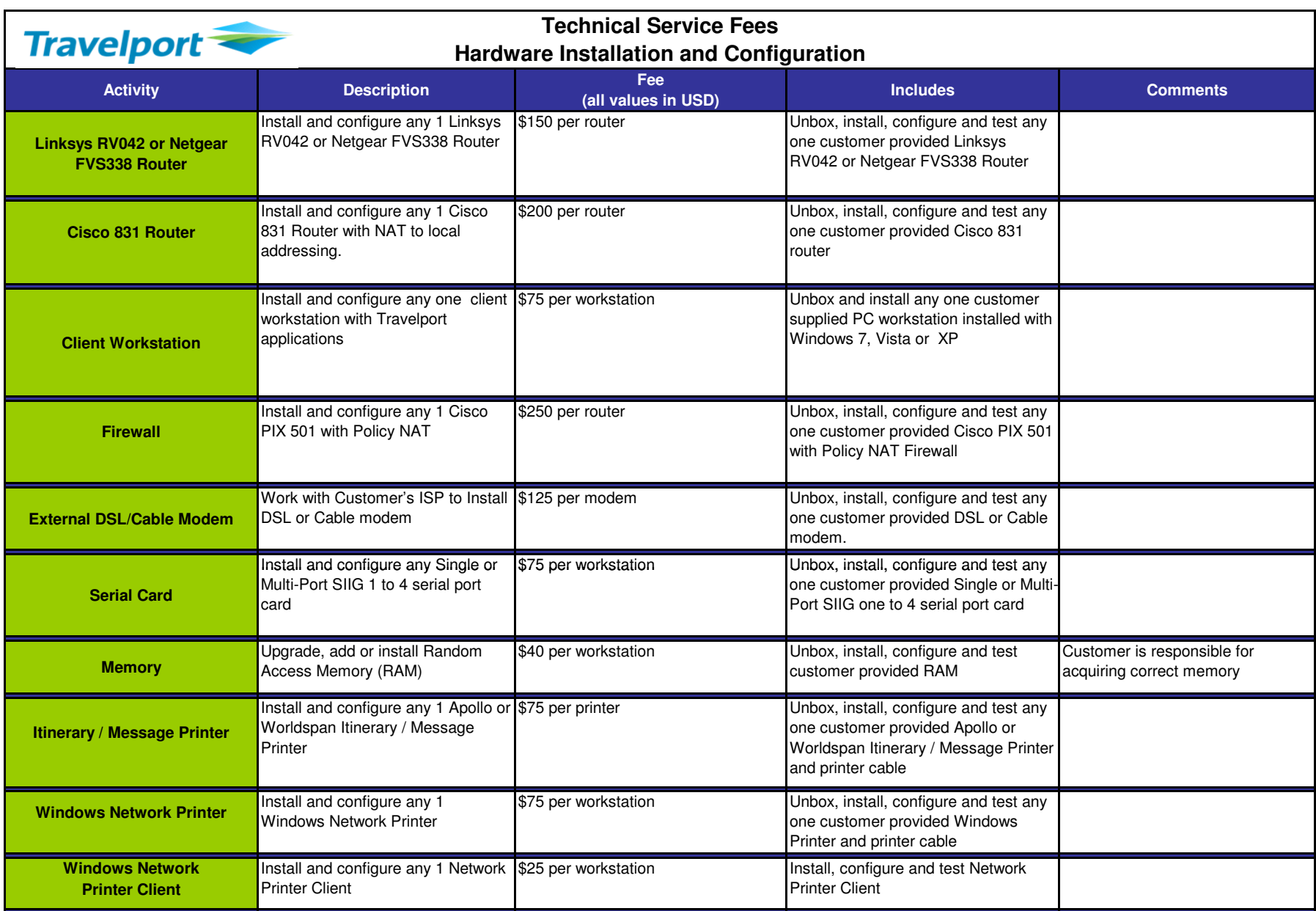

In addition to all applicable travel charges, a fee of \$100 per hour for travel time will be charged for all on-sitesupport calls. Unless otherwise noted the maximum job time is 1 hour, then an hourly rate applies at \$195 per hour.

Professional installation and configuration of customer supplied and owned hardware and software. Onsite and Remote Services provided by highly qualified and dependable Travelport Field Service Engineers.

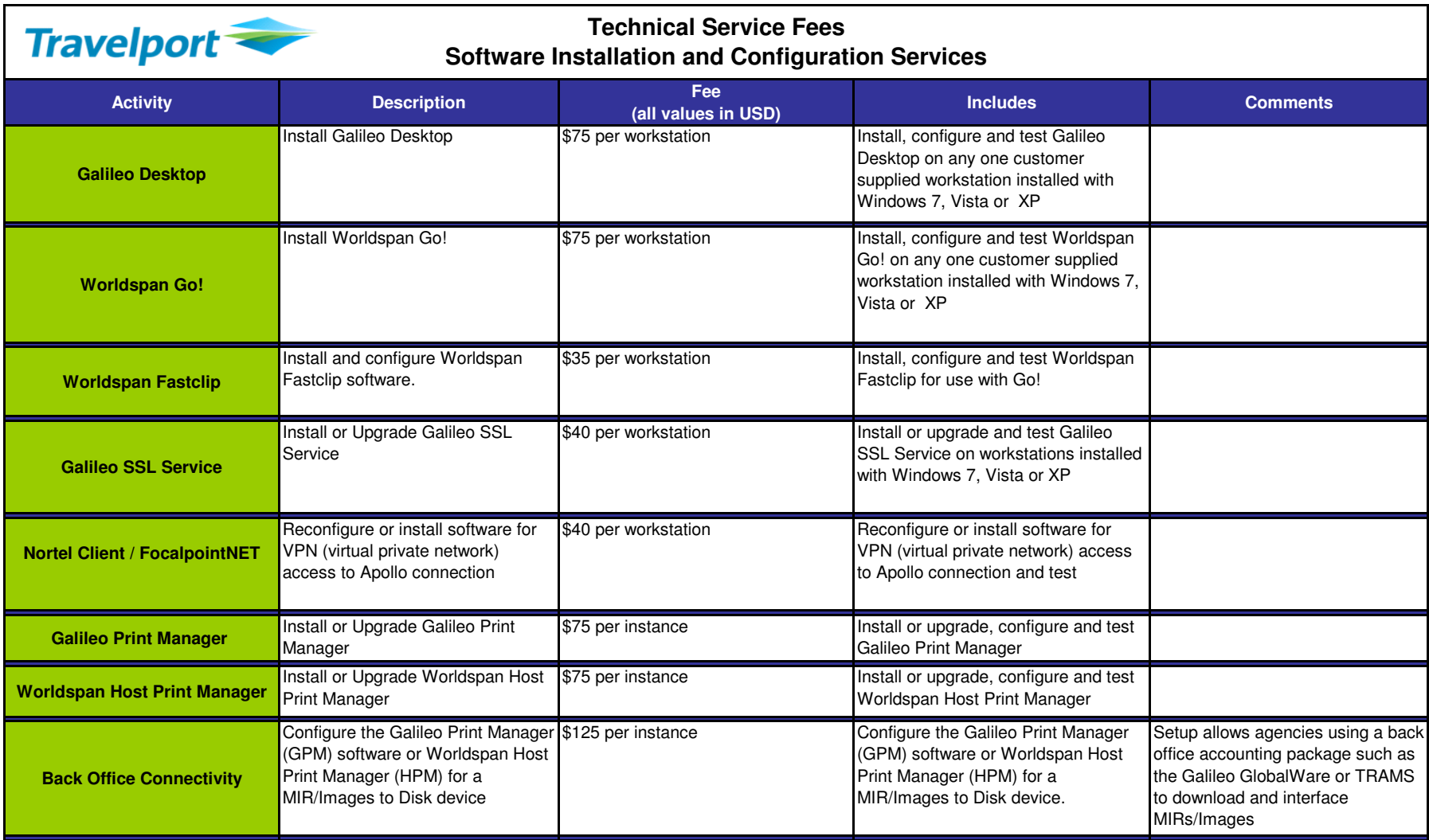

In addition to all applicable travel charges, a fee of \$100 per hour for travel time will be charged for all on-site support calls. Unless otherwise noted the maximum job time is 1 hour, then an hourly rate applies at \$195 per hour.

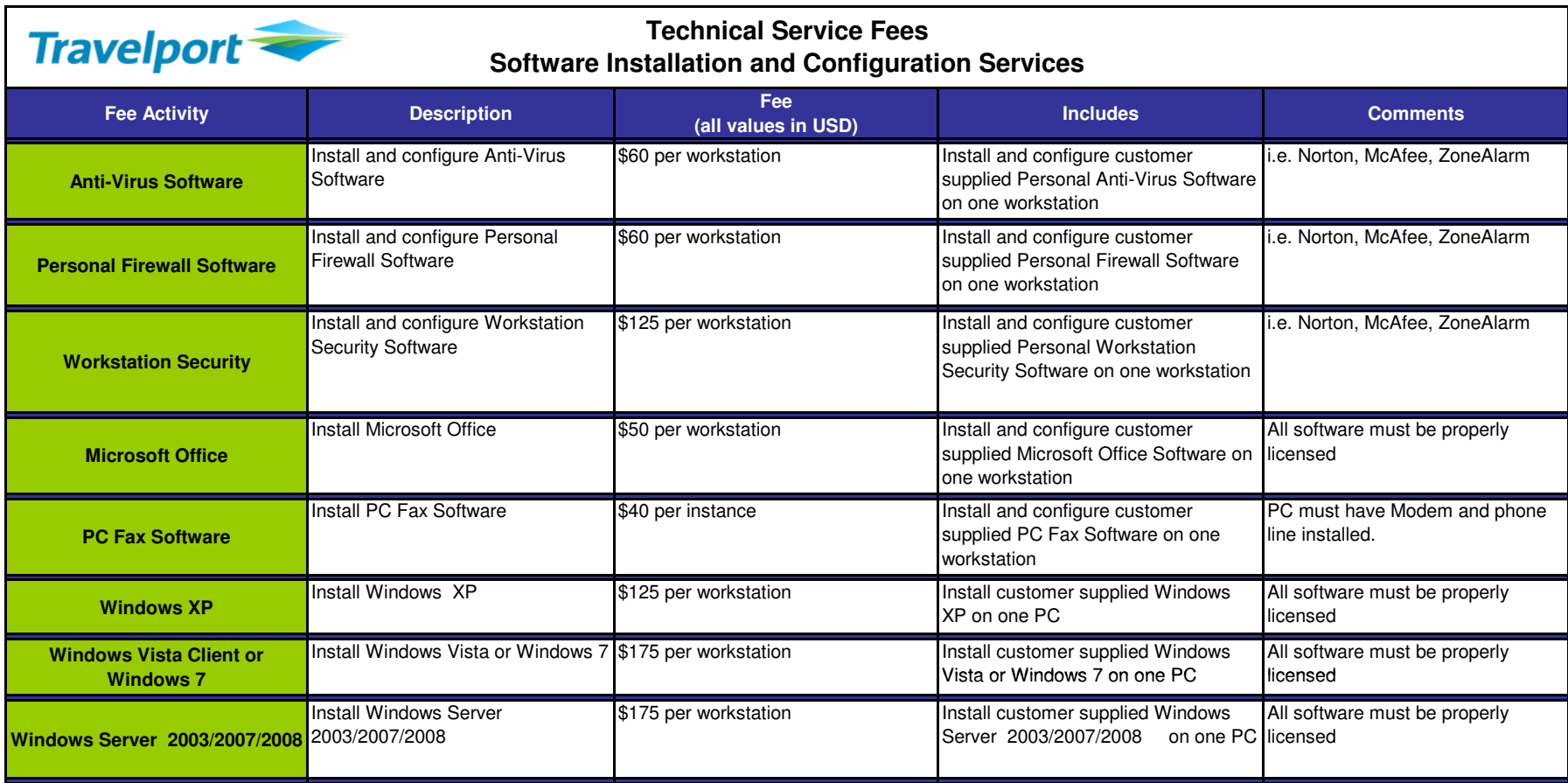

**11.3.10 V1.**